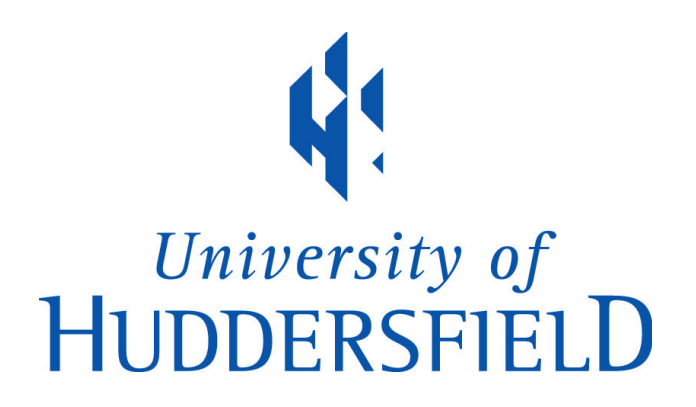

#### **University of Huddersfield Repository**

Drozynska, Anna, Hill, Pat, Jabbar, Abdul, Ireland, Chris and Woods, Philip

Analysing feedback on written assignments to produce reusable audiovisual feedback

#### **Original Citation**

Drozynska, Anna, Hill, Pat, Jabbar, Abdul, Ireland, Chris and Woods, Philip (2013) Analysing feedback on written assignments to produce reusable audiovisual feedback. In: Teaching Writing Across Languages and Cultures, 7th Conference of the European Association for the Teaching of Academic Writing, 27-29 June 2013, Central European University, Budapest, Hungary. (Submitted)

This version is available at http://eprints.hud.ac.uk/id/eprint/17884/

The University Repository is a digital collection of the research output of the University, available on Open Access. Copyright and Moral Rights for the items on this site are retained by the individual author and/or other copyright owners. Users may access full items free of charge; copies of full text items generally can be reproduced, displayed or performed and given to third parties in any format or medium for personal research or study, educational or not-for-profit purposes without prior permission or charge, provided:

- The authors, title and full bibliographic details is credited in any copy;
- A hyperlink and/or URL is included for the original metadata page; and
- The content is not changed in any way.

For more information, including our policy and submission procedure, please contact the Repository Team at: E.mailbox@hud.ac.uk.

http://eprints.hud.ac.uk/

Anna Drozynska, Chris Ireland, Phil Woods, Abdul Jabbar and Pat Hill**The Business School**

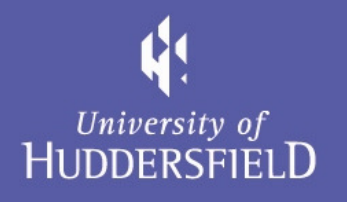

## *Analysing feedback on written assignments to produce reusable audiovisual feedback*

*EATAW, Budapest, June 2013*

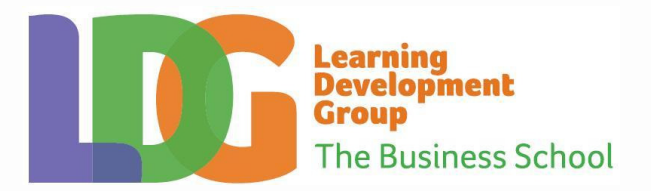

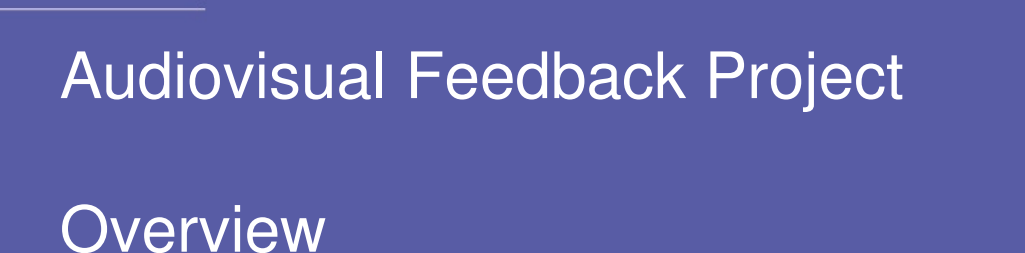

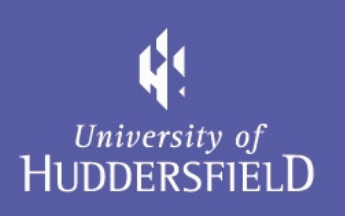

- •**Background and Rationale**
- •**Main Objectives**
- •**Methodology**
- •**Initial outcomes and feedback**
- •**Challenges and limitations**
- •**Further developments**

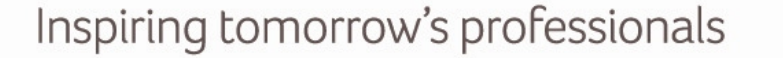

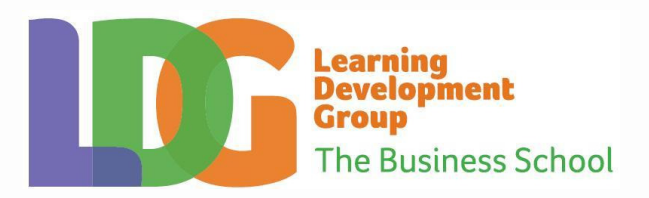

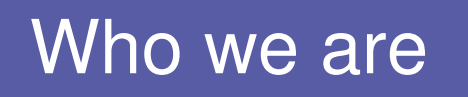

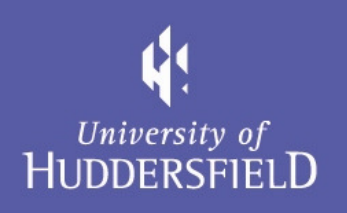

## **Learning Development Group**

- • Academic Skills Support for home and international students
- •English language support for international students
- • Non credit bearing in-sessional classes and one-to-one tutorials
- •Research

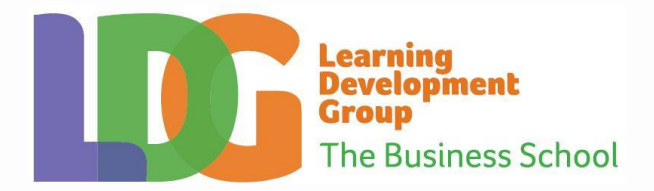

# Identifying a problem

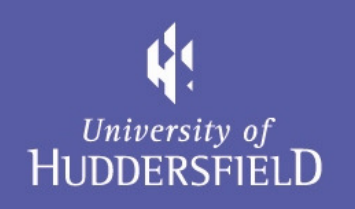

- • Both home and international students report:
	- – Lack of / limited feedback: vague, abbreviated comments in the form of lines, arrows, question marks, exclamation marks; shows there is a problem but no solution provided
	- –Too long, elaborate, complex feedback; no time to read it
- •Increasing numbers of international students (ESL)
- $\bullet$  Although we are #1 for assessment and feedback (University of Huddersfield, 2012), there is a need for more clear, concise and comprehensible feedback for international and home students.

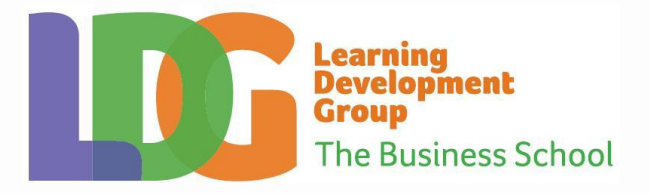

# Example QuickMark suggested by Turnitin

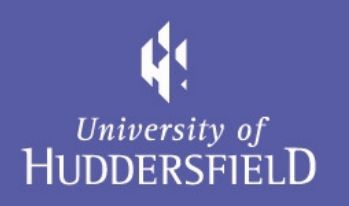

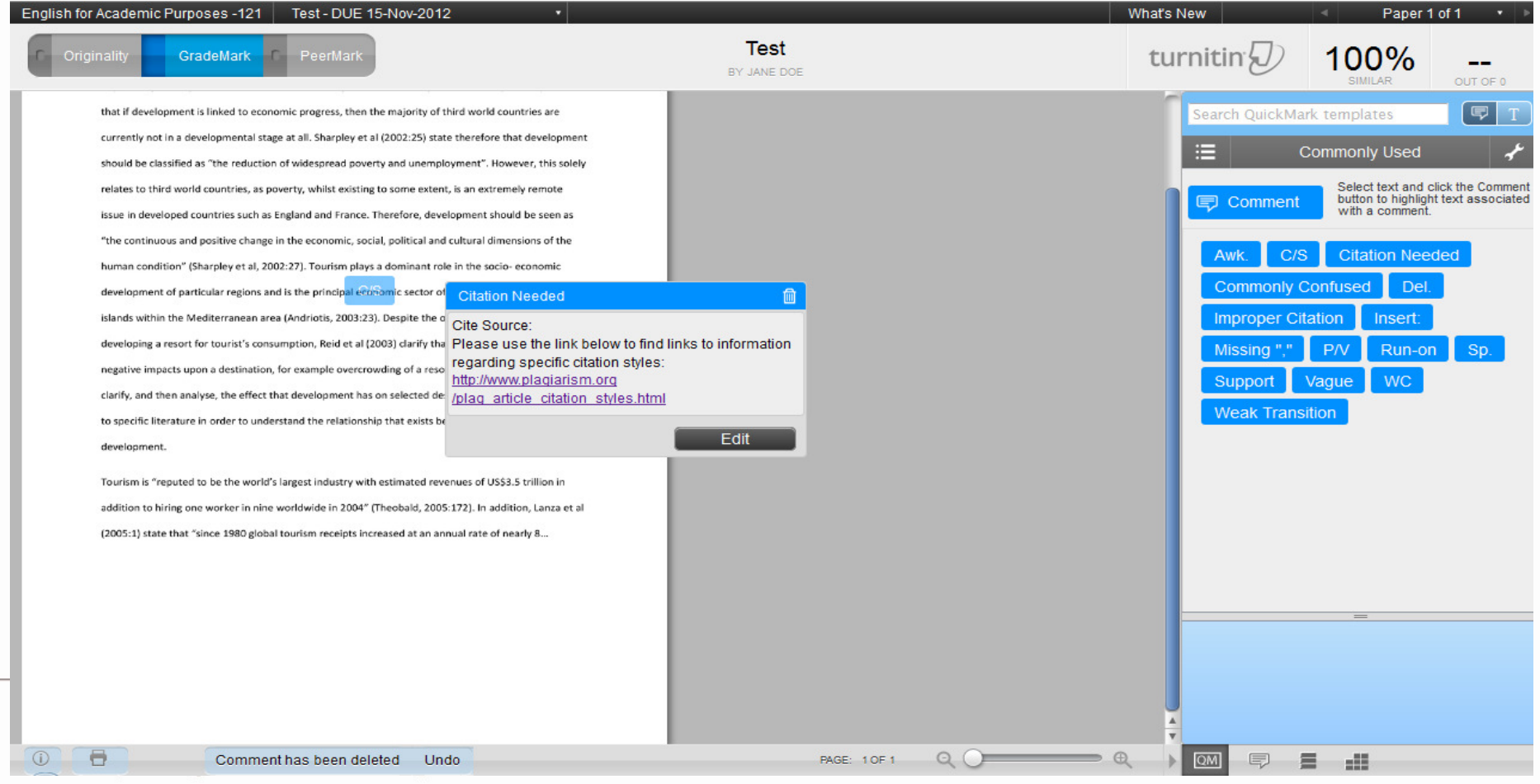

# Our Response: **AudioVisual Feedback**

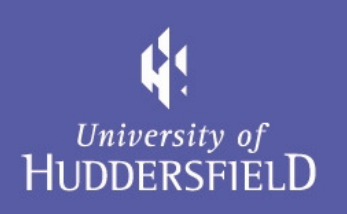

"Students want feedback in a "Tell them variety of there is a Feedback<br>student: Says to a<br>under Somebody<br>word ugh there is and Feedback<br>Student: Somebody<br>My work 19h about<br>My thit to about formats, problem arion student. Says to show now "", including verbal, cared enough doors to can *(Mprover)* my anough ebout<br>and think to read it<br>that someb to let it. written and und think to read<br>that shink about it.<br>that somebody be We all want to read<br>that somebody, electronic." at somebody. (NUS, 2010)

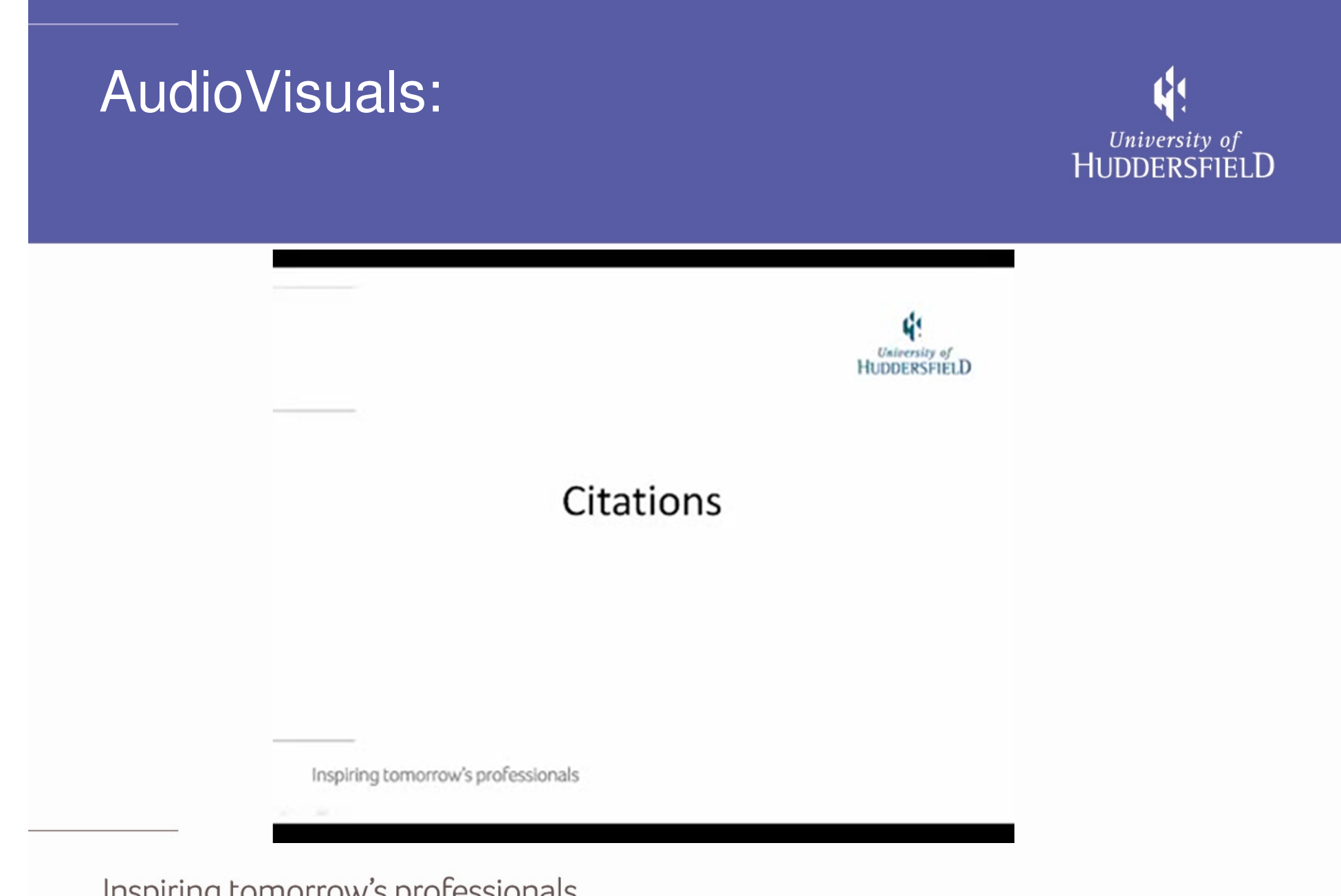

### Why reusable audiovisual feedback?

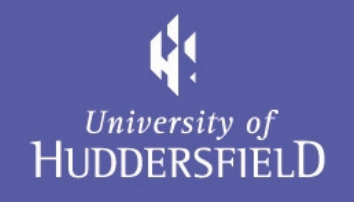

- Takes into account the varied learning preferences of students, aiming to raise engagement with feedback and ultimately contribute to success
- Quick, accessible, immediate, enabling students to incorporate suggestions in later assignments
- Students see and hear the description of and solution to the problem
- In some cases it is better to show and narrate  $-$  e.g. •referencing
- For staff time saved

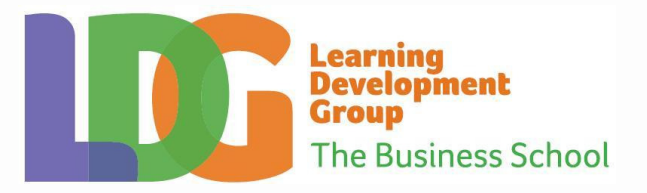

# **Other Audiovisual Feedback** Projects in EAP

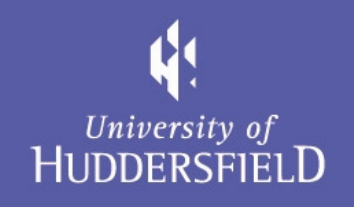

# Detailed, personalised, individual AV feedback proposed by Cree (2010)

### vs.

# LDG Project: Brief, reusable, customised feedback items

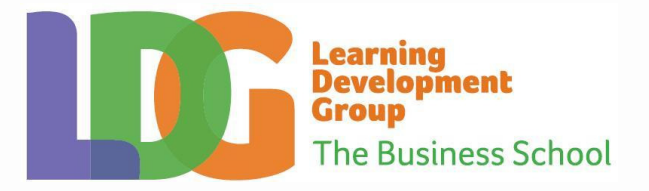

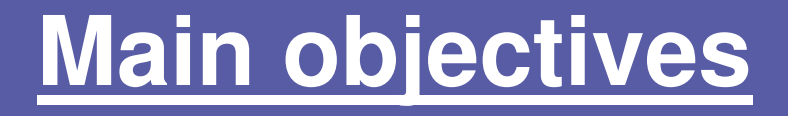

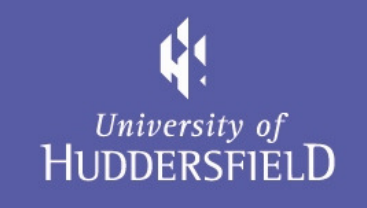

- Produce a bank of frequently used high quality feedback items which can be integrated into QuickMarks in **GradeMark**
- To calculate the most common writing skills related feedback items provided via GradeMark by lecturers from participating schools
- Save academics time in the production of non contentspecific feedback in GradeMark

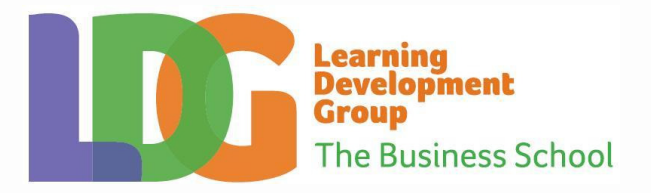

# Data collection

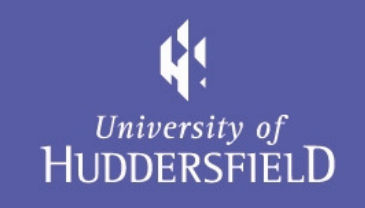

- GradeMark users in participating Schools provided data on their frequency of quick mark use
- The results showed us which feedback items are most likely to be reused by academics

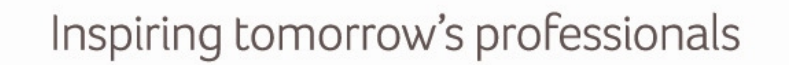

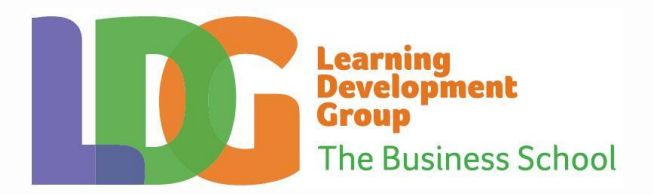

#### **Initial Data collection**

# University of<br>HUDDERSFIELD

#### QuickMarks in GradeMark

#### **The QuickMarks from the Commonly Used list - most frequent student errors**

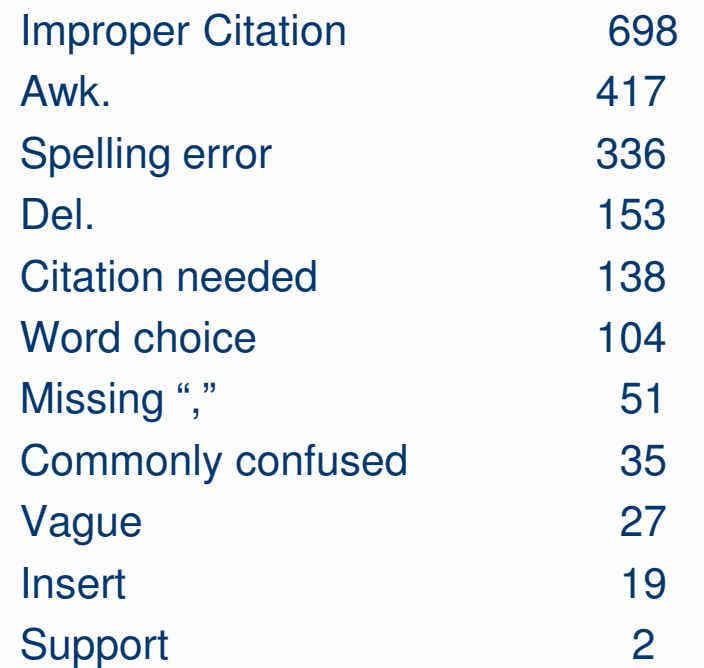

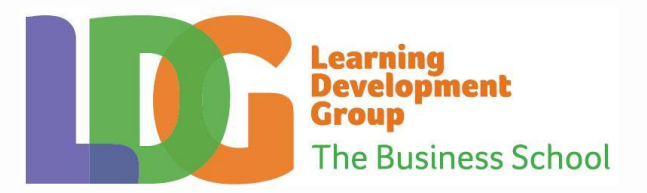

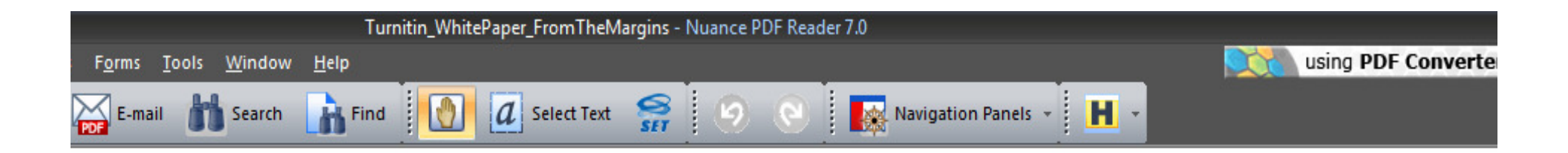

#### **Turnitin research project data**

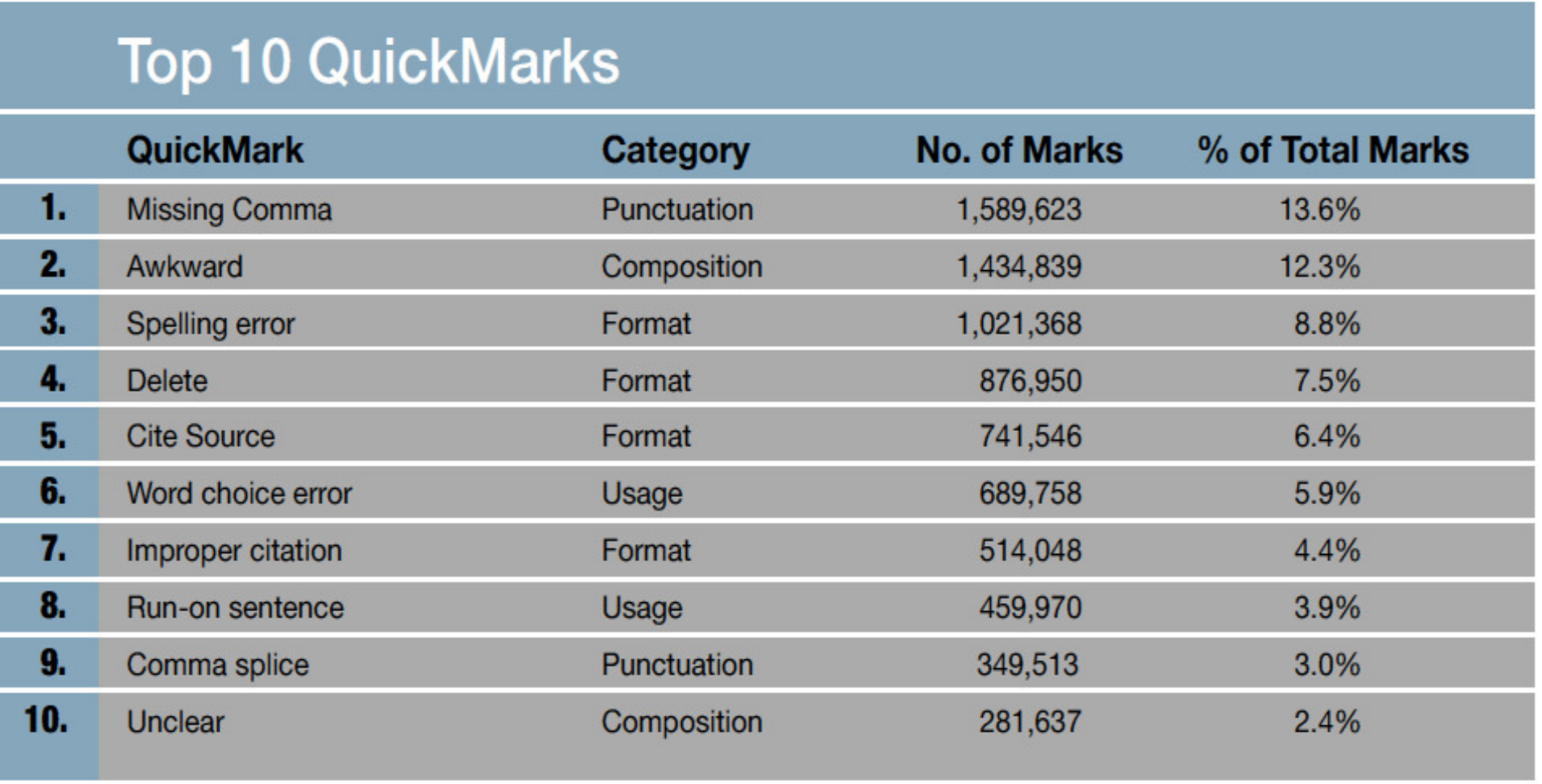

# **Available screencasts**

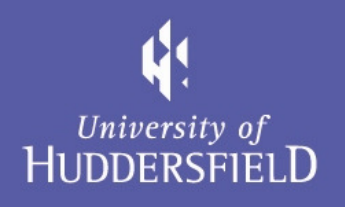

- Their / there / they're
- $\bullet$ Improper citation
- Contractions
- Apostrophe
- Comma splice
- Paragraphing
- Number formatting
- Academic Introductions

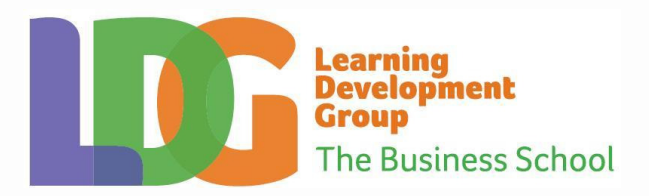

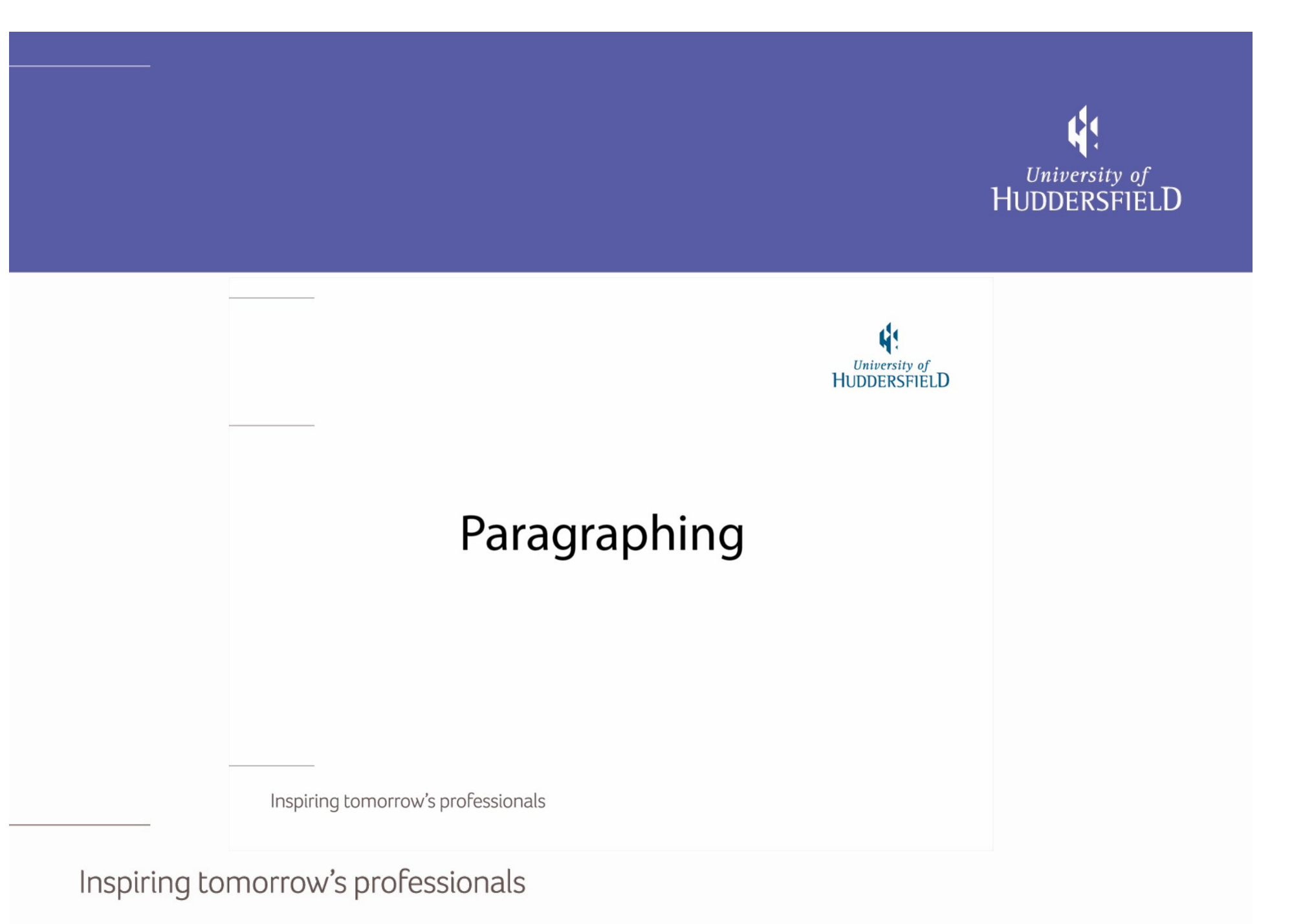

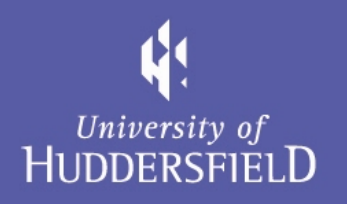

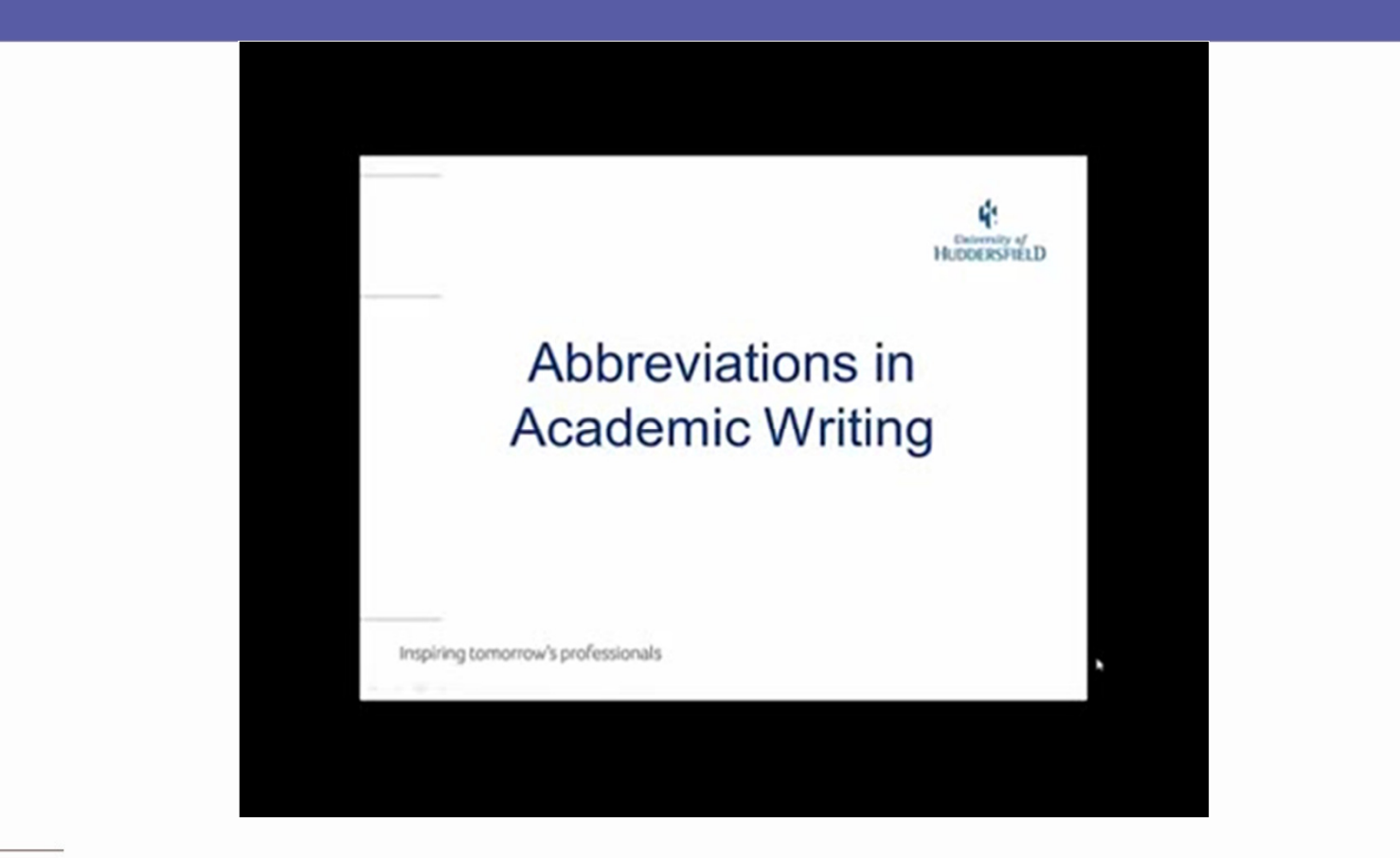

# Your Opinions?

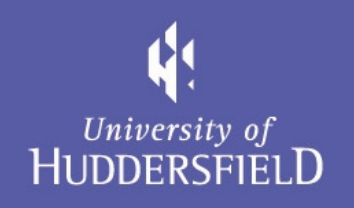

Any feedback or comments on these videos?

### Pilot: Trialling of Audiovisual QuickMarks with students

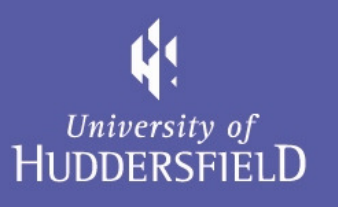

#### **Students' feedback:**

#### Strengths:

- • Particularly useful for international students who struggle with the language or basic academic writing skills
- •Clear; it is good to see and hear, especially useful for grammar/citations;

#### Areas for improvement:

- $\bullet$ Some feedback items seemed too basic / patronising;
- $\bullet$ Variety of voices and improved background / layout would be a good idea
- • Could cover more complex matters, even if that means slightly longer screencasts

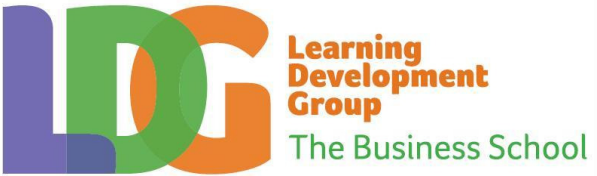

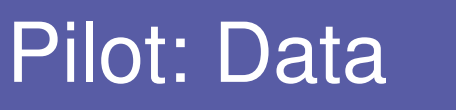

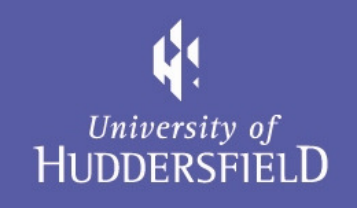

- 89 out of 249 AudioVisual QuickMarks were watched 35.7%
- • 23.4% of the views of the videos linked with AudioVisual QuickMarks on the channel are from our QuickMarks
- 21.3% of students didn't access their feedback at all
- $\bullet$  Of those that did access their feedback, roughly 45.2% of their links were followed

# Limitations/ Challenges

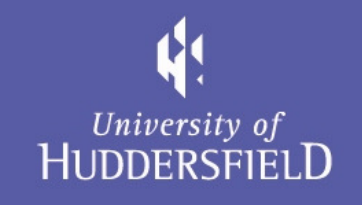

- Sets of QuickMarks and distribution
- • Approaching complex or very general errors: argument, structure
- Training and implementation
- Home vs. International students
- Language vs. content vs. academic skills
- $\bullet$  Different perceptions: EFL/EAP Lecturers, Academic Skills Tutors and Students

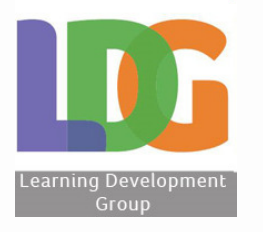

# **Dissemination**

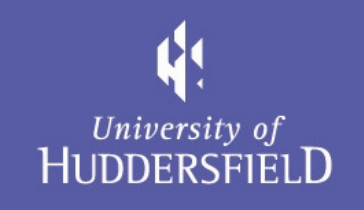

#### Conferences:

- November 2012, University of Southampton, British Association of Lecturers in English for Academic**Purposes**
- March, 2012, University of Huddersfield, Teaching and Learning Institute, School Research Conference

#### Blog: <u>ldghud.wordpress.com/</u>

Videos: www.youtube.com/LDGaudiovisualHUD

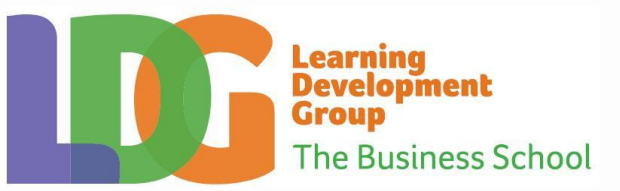

# Further developments

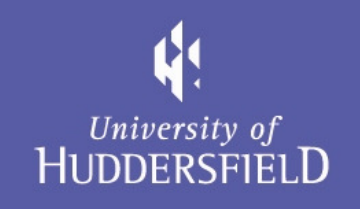

- Now, evaluating the use of AV feedback items
- Promoting the project across the University
- •Developing discipline specific screencasts on demand
- •Creating screencasts on some less frequent errors
- Facilitating tutors in creation of new screencasts
- AV output available for those who don't use QuickMarks but would still like to offer such feedback
- To be fully used from September 2013

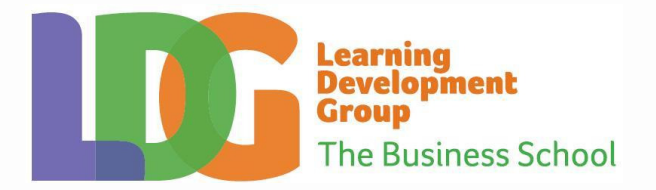

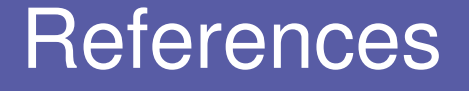

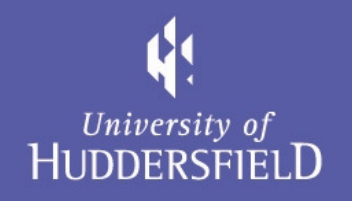

Brick, B and Holmes, J. (2008) 'Using Screen Capture Software for Student Feedback.' In: Klinshuk, D. Sampson, G., Spector, J.M., Isaias, P., and Ifenthaler, D. (eds.) Cognition and Exploratory Leaning in Digital Age: Proc P., and Ifenthaler, D. (eds.) *Cognition and Exploratory Leaning in Digital Age: Proceedings of the IADIS CELDA 2008 Conference,<br>Freiburg, Germany: 339-342. Available from: <u>http://www.iadis.net/dl/final\_uploads/200818C046*</u>

Brookhart, S. (2008) Types of Feedback and Their Purposes. Alexandria, VA, USA: Association for Supervision & Curriculum Development.

- Cree, A. (2010) "Efficiently delivering rich detailed multimedia feedback to students using an easy to use combination of Camtasia studio<br>Cree, A. (2010) "Efficiently delivering rich detailed multimedia feedback to student and Microsoft software". In: *BMAF Annual Conference 2010. Assessment & Assessment Standards: Challenges for Business Education,*<br>20 - 21 April 2010, Newcastle Marriott Gosforth Park, Newcastle upon Tyne. Available from:<br><u></u> 2012].
- National Student Forum, Annual Report 2009. Available at: http://www.bis.gov.uk/assets/biscore/higher-education/docs/n/09-p83-nationalstudent-forum-annual-report-09 [Accessed 30 October 2012].
- NUS (2010). Charter on Feedback and Assessment. Available at: http://www.nusconnect.org.uk/asset/news/6010/FeedbackCharter-<u>toview.pdf</u> [Accessed 30 October 2012].
- Turnitin (2012) From the Margins: What Instructors Say on Student Papers. Available at: http://pages.turnitin.com/gm\_comments.html [Accessed 30 October 2012].
- University of Huddersfield (2012) We're in the top ten of National Student Survey AGAIN! http://www.hud.ac.uk/students/unilife/studentnews/excellentstudentfeedbackunistaysontop.php [Accessed 30 October 2012].

### Tools and options available for providing audio feedback

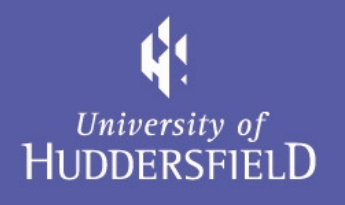

- 1) Camtasia Studio commercial. Good tool enabling simple editing of screencasts, integrates into PowerPoint if required
- 2) Captivate commercial Adobe product
- 3) Jing free software to download, free version limits screen recordings to 5 minutes
- 4) Screenr free online tool, works well with Twitter
- 5) Screencast-o-matic free online software
- 6) Statement bank

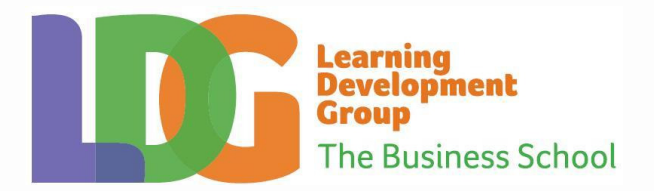

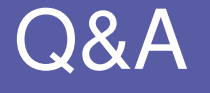

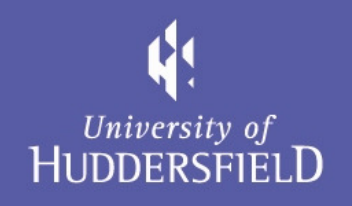

# Thank you

# **Any questions…?**

# **A.J.Drozynska@hud.ac.ukP.Woods@hud.ac.uk**